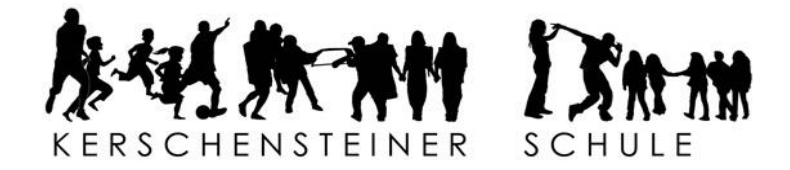

## Informationen zur Wahl des BOZ-Faches nach der

## 7. Klasse

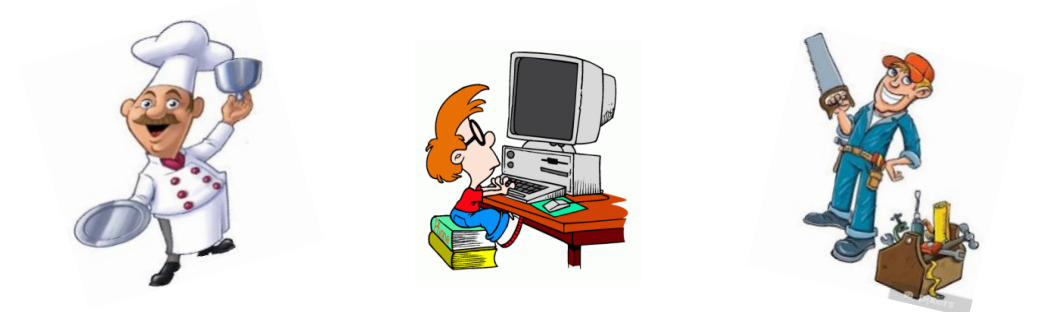

Bevor Sie Ihre Entscheidung treffen, bedenken Sie bitte:

- In der 8. Klasse werden grundlegende Fähigkeiten in Theorie und Praxis erlernt. Daher ist nach der 8. Klasse ist kein Wechsel mehr möglich! Ihr Kind müsste ca. 100 Stunden Unterricht + Hausaufgaben nachholen.
- Die Fächerwahl schränkt die zukünftige Berufswahl nicht ein.
- Vorsicht bei Allergien oder Unverträglichkeiten auf Nahrungsmittel oder Materialien (gerade in Soziales u. Technik).
- ▶ In allen 3 Bereichen ist ein internetfähiger PC mit Drucker erforderlich.
- Hausaufgaben werden in allen 3 Bereichen erteilt.
- In allen Fachbereichen werden die Schüler auf das Arbeiten in Gruppen und projektorientiertes Arbeiten vorbereitet.

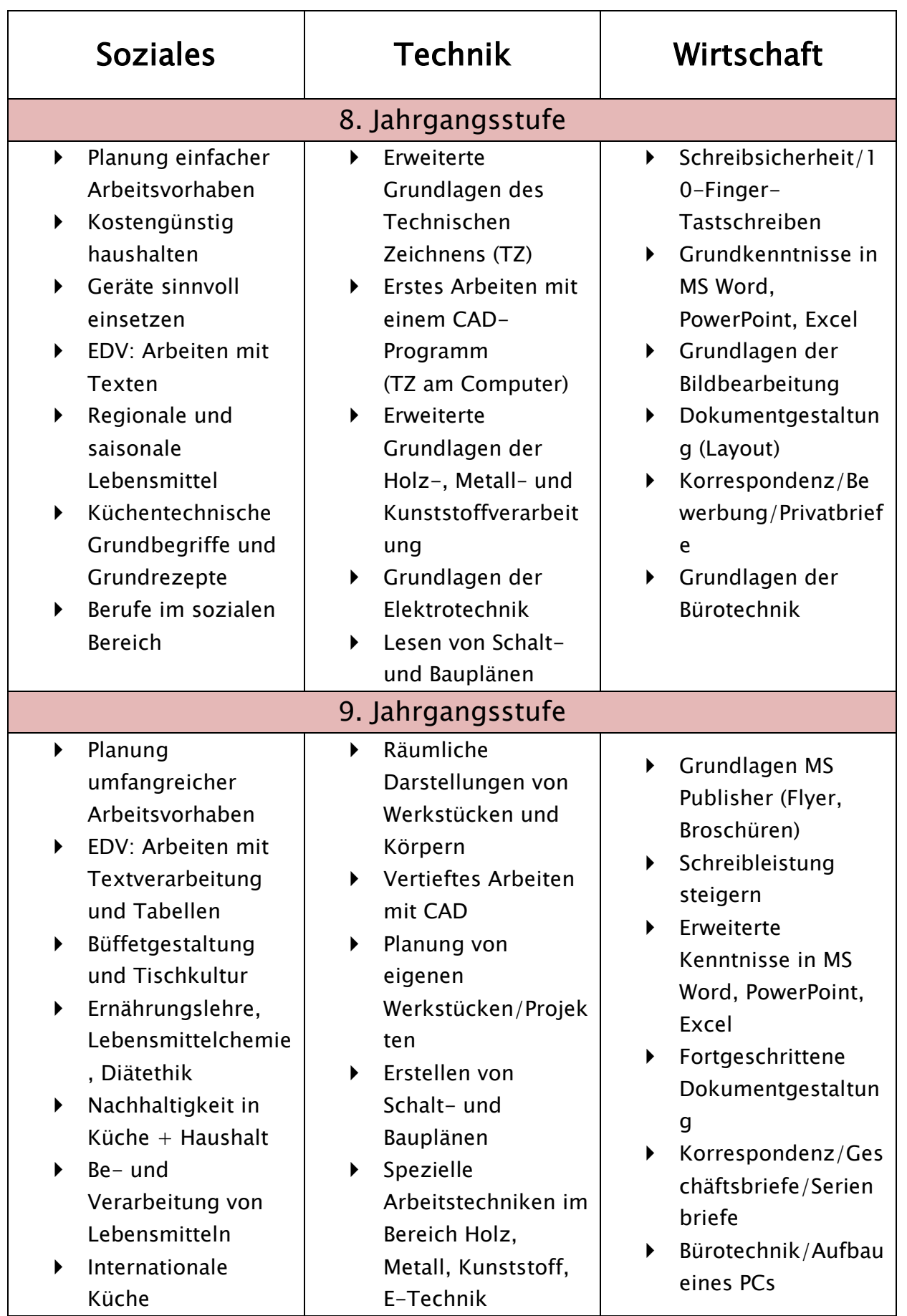

## Wahloma

Um dir ein bisschen unter die Arme zu greifen, dass richtige BoW-Fach für die nächsten Jahre zu wählen, wollen wir dir mit diesem Formular eine kleine Hilfe bieten, damit du dich auch richtig entscheiden kannst.

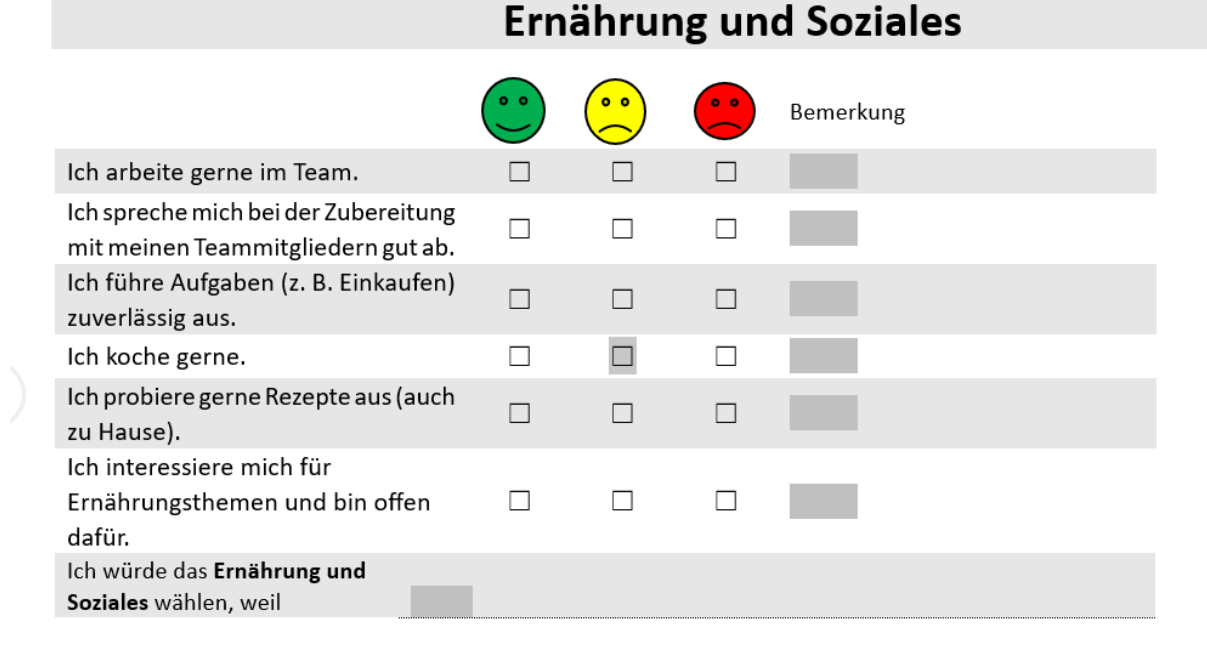

## **Wirtschaft und Kommunikation**

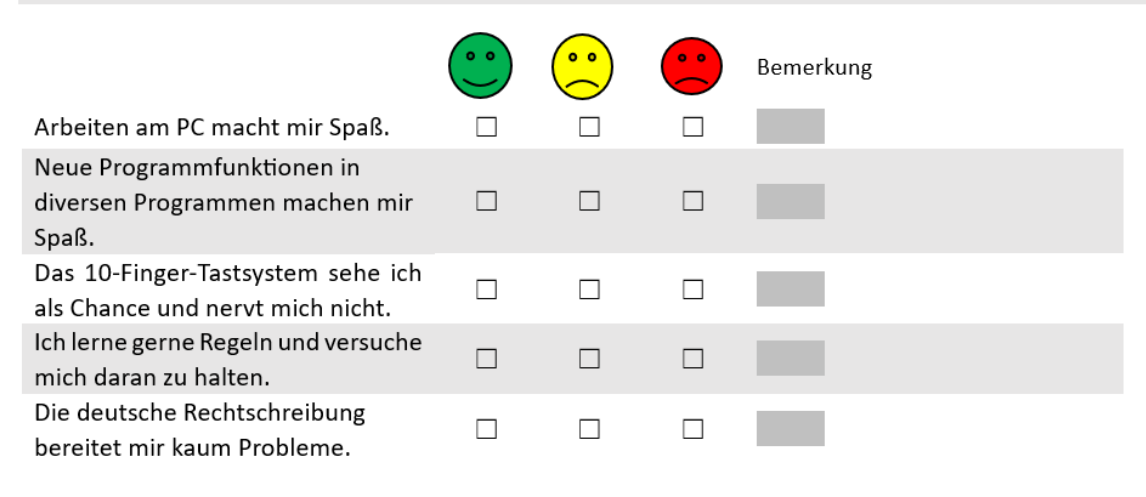

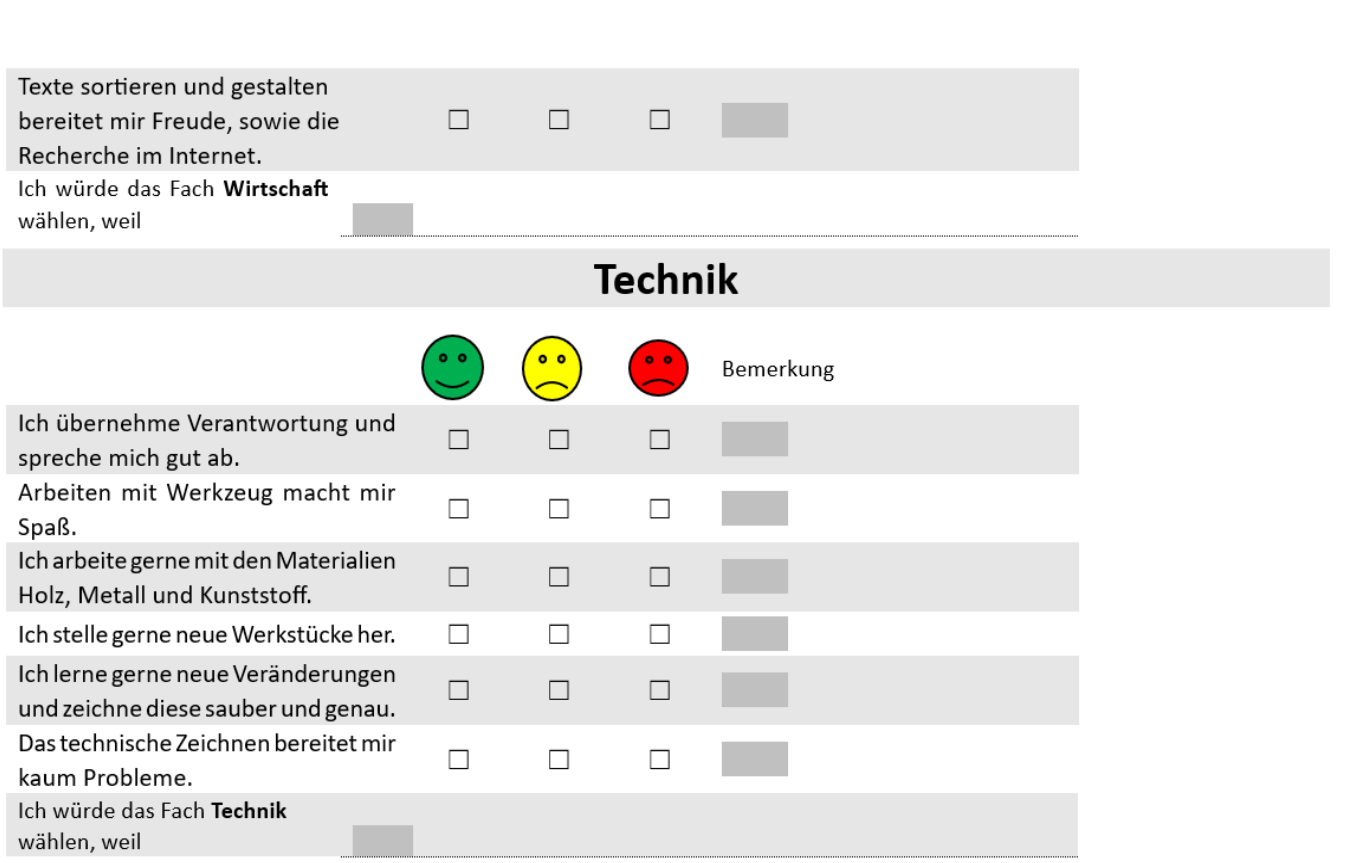

Nun, musst du nur noch durchzählen, wie viele grüne, gelbe und rote Smileys du in den einzelnen Fächern hast.

Male die entsprechende Anzahl der Smileys in den Farben Grün, Gelb und Rot aus. Beginne unten mit der Farbe Grün, danach Gelb und am Schluss malst du sie Rot an.

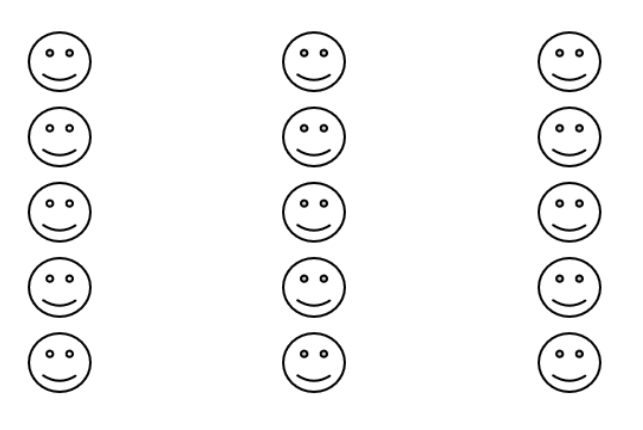